# **Lecture 11 - Oct. 19**

**Object Equality** 

*To Override or Not to Override Overriding equals: 4 Phases*

## **Announcements**

- Lab2 due this Friday
- Look ahead: WrittenTest2 & ProgTest2
	- + **Important Exercise**:
		- Use debugger to explore execution paths
		- in the console testers & JUnit tests

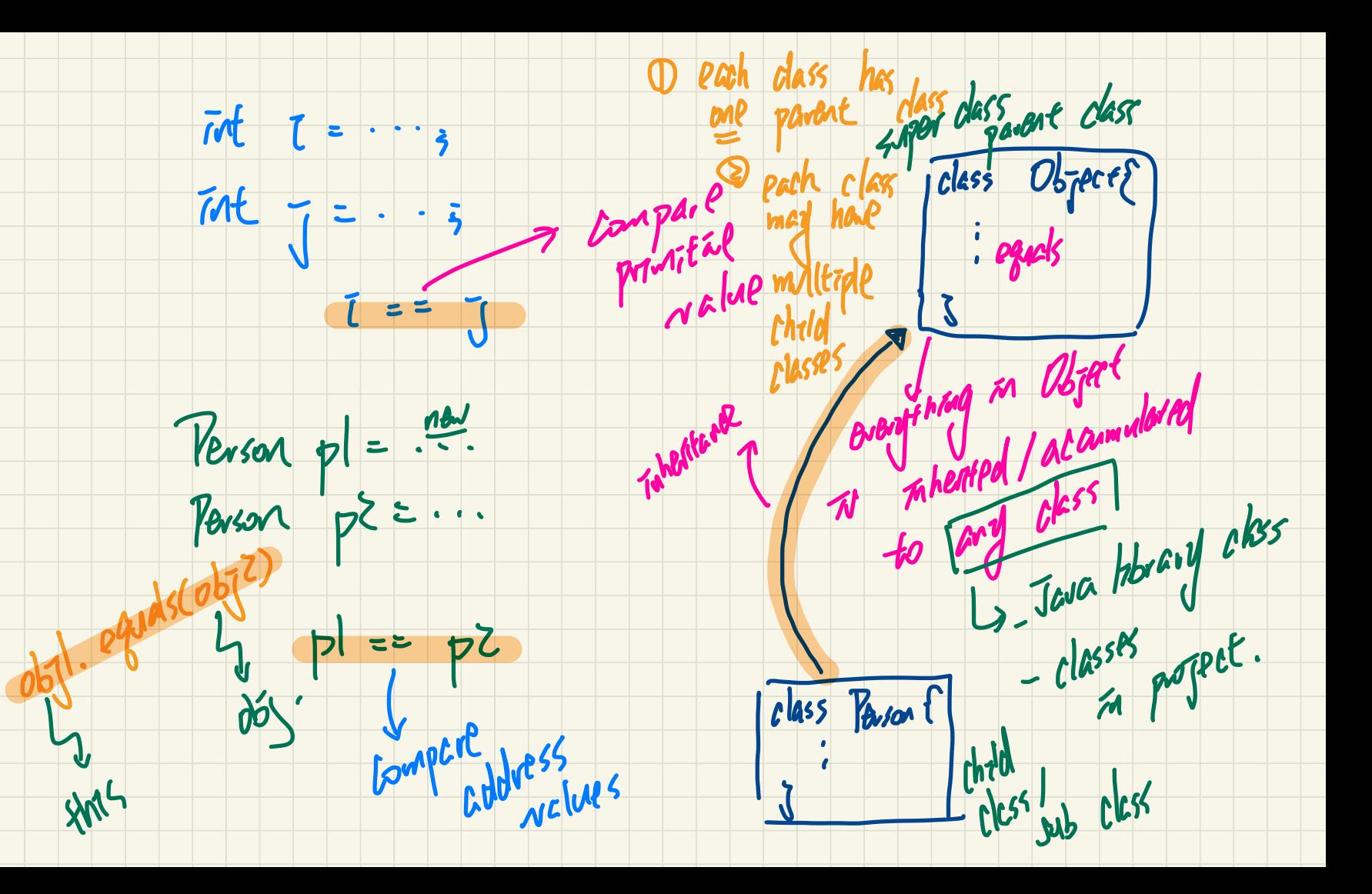

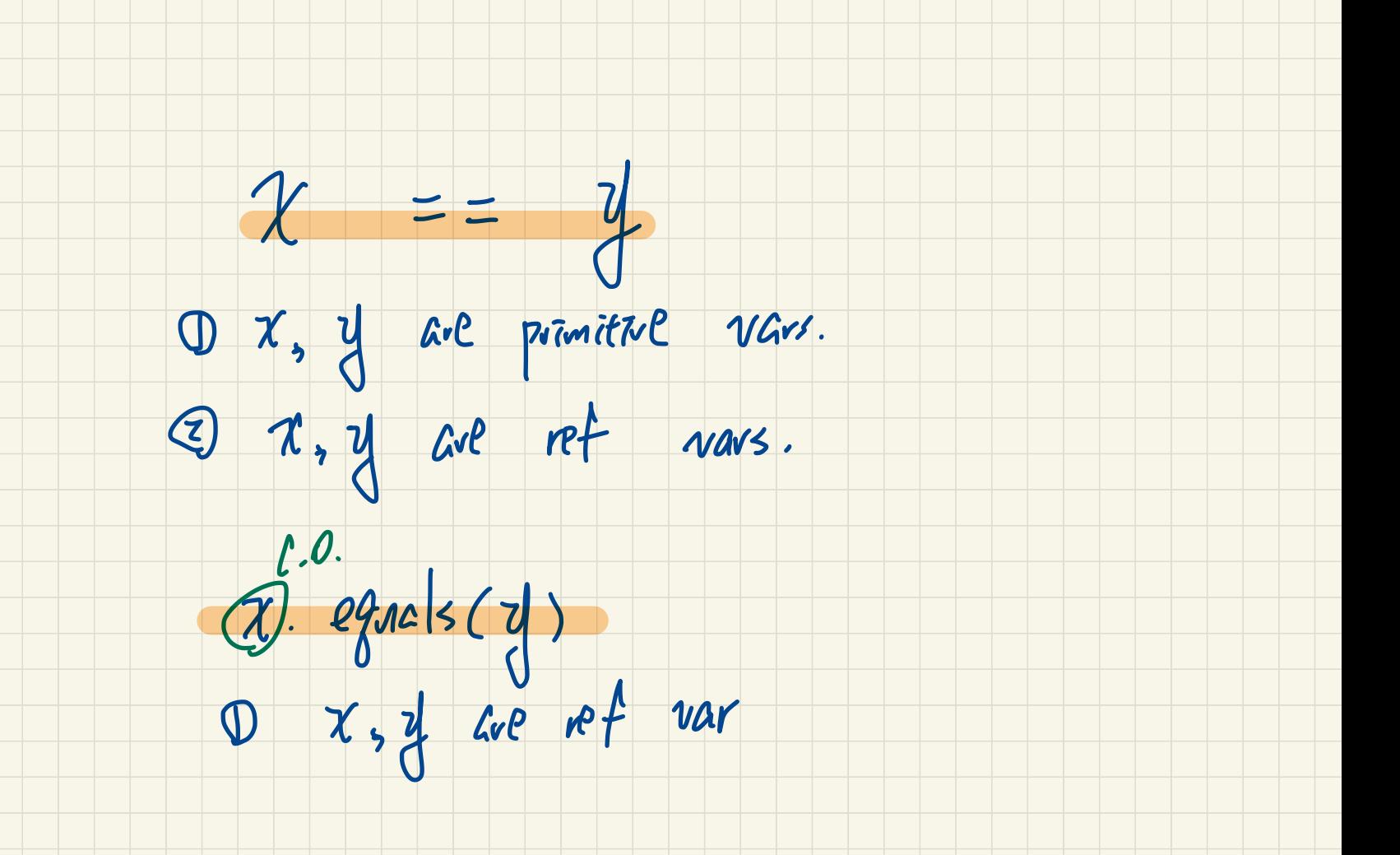

### The **equals** Method: To **Override** or **Not**?

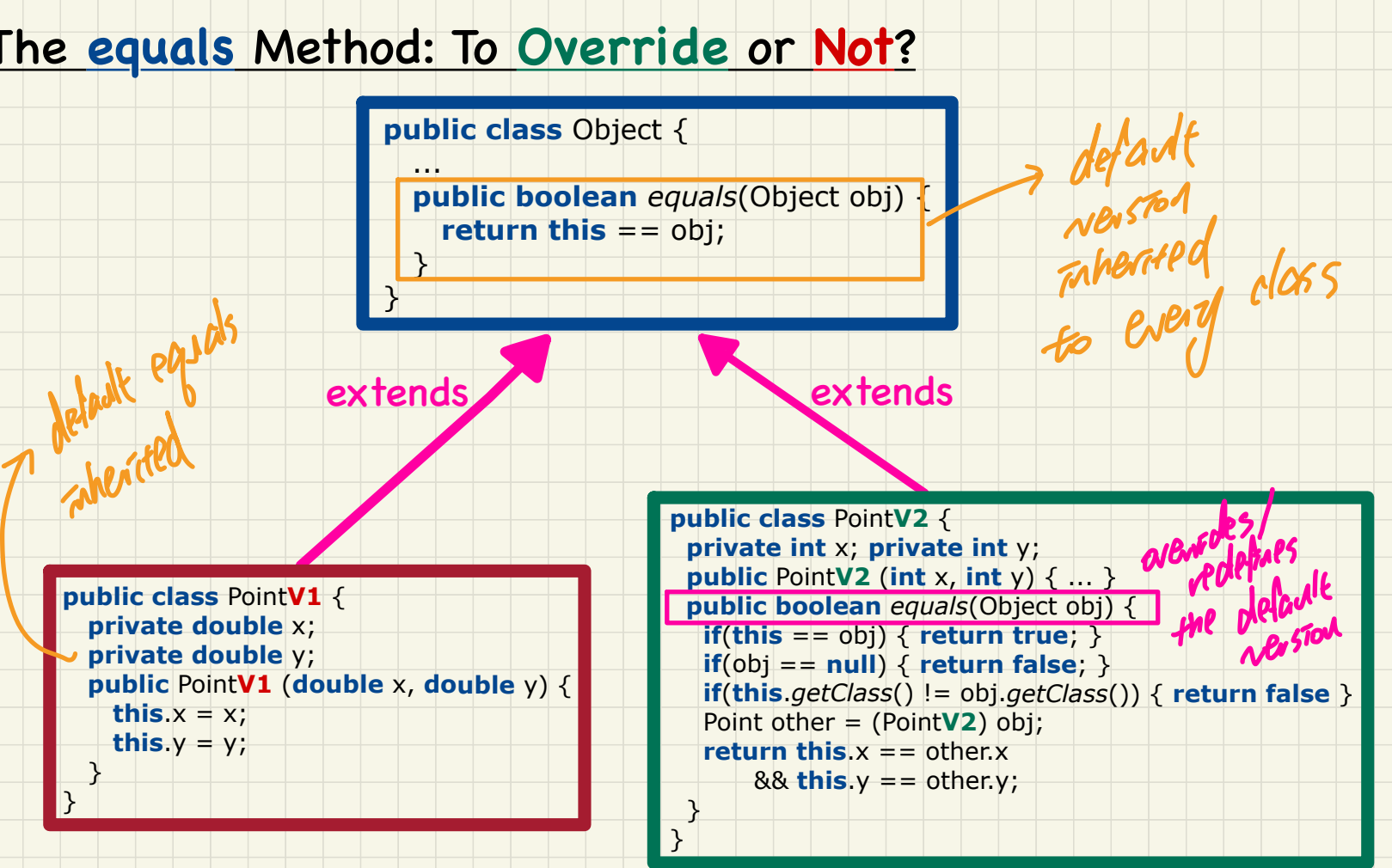

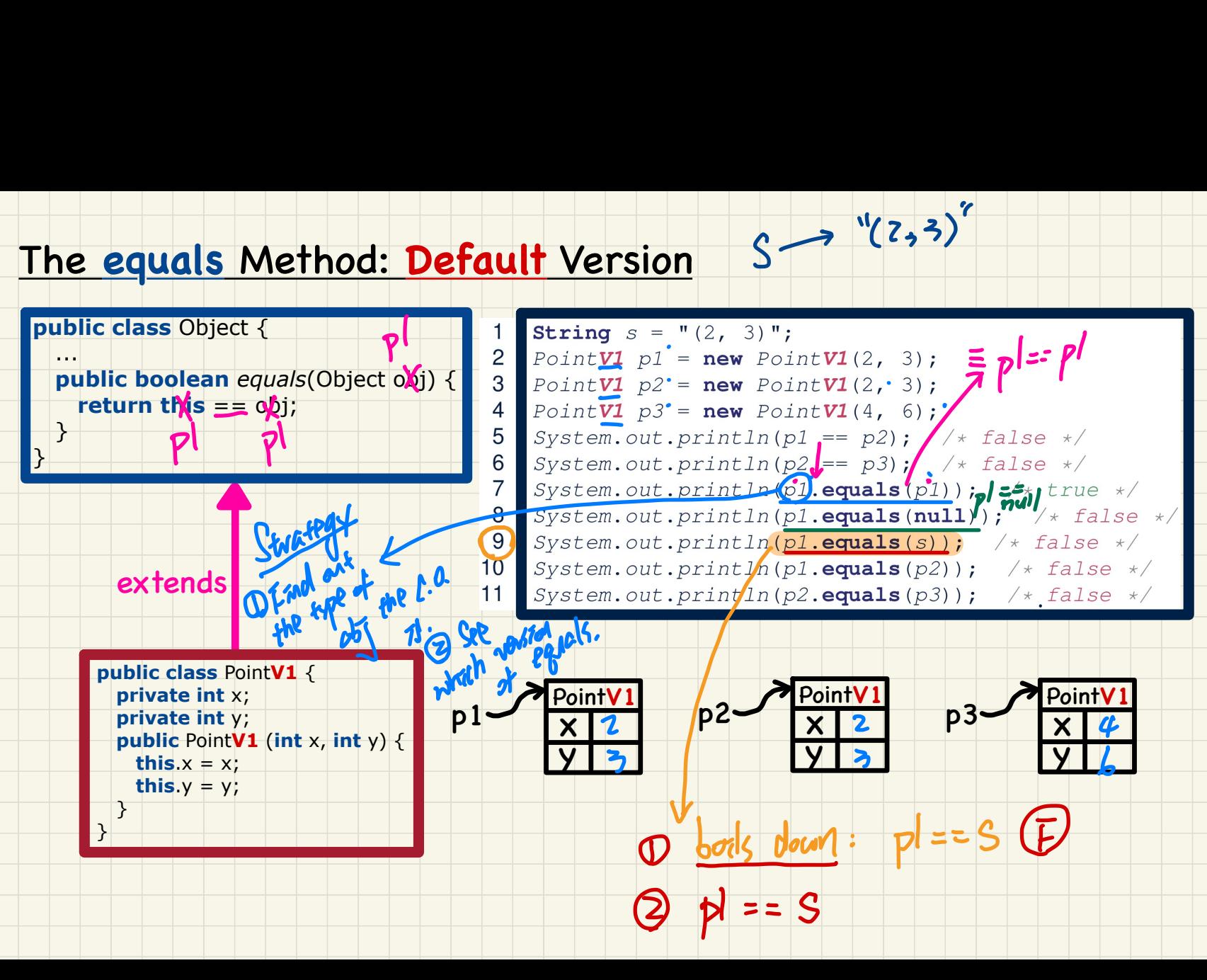

 $(2,3)$ "

### The **equals** Method: **Overridden** Version

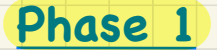

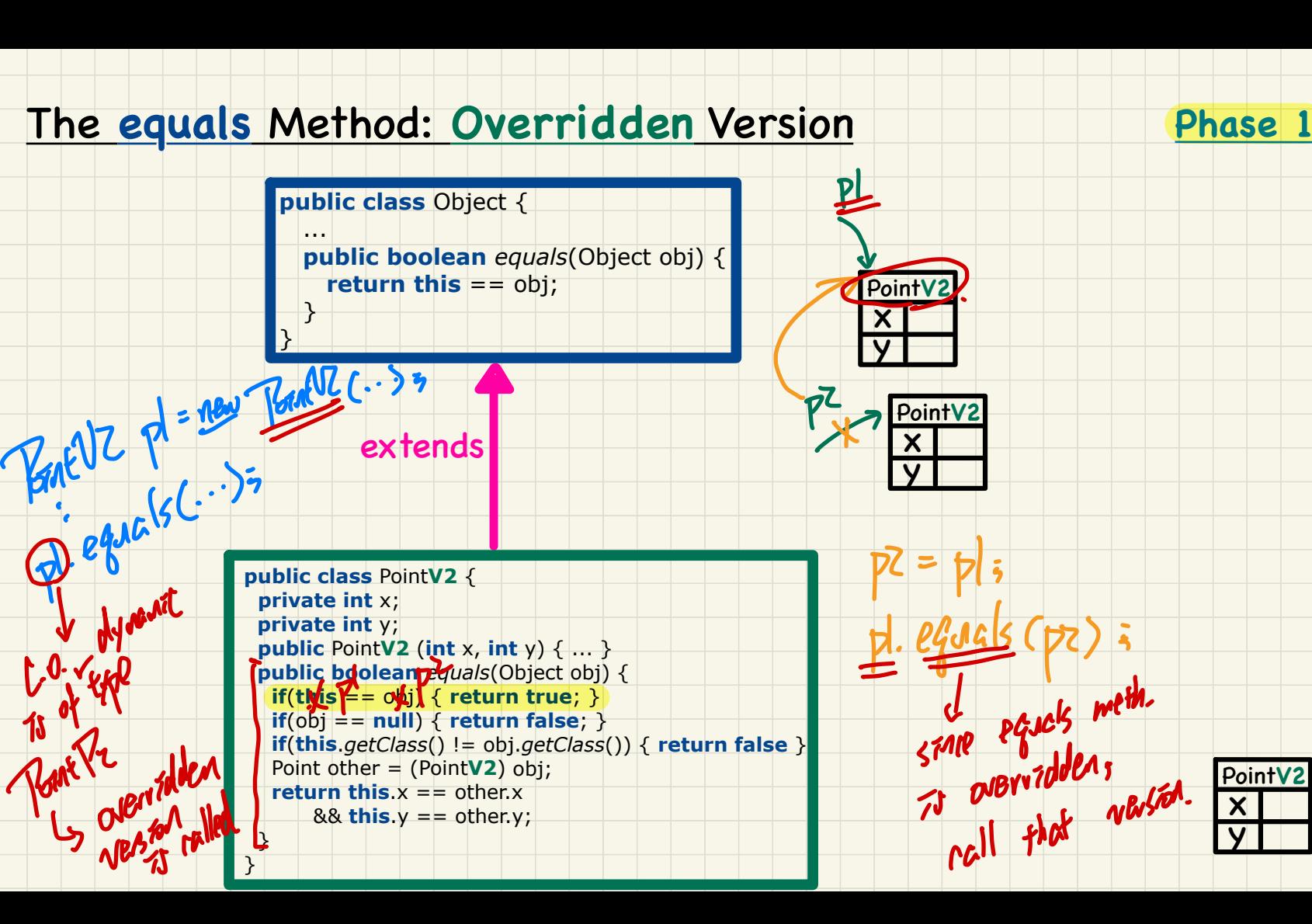

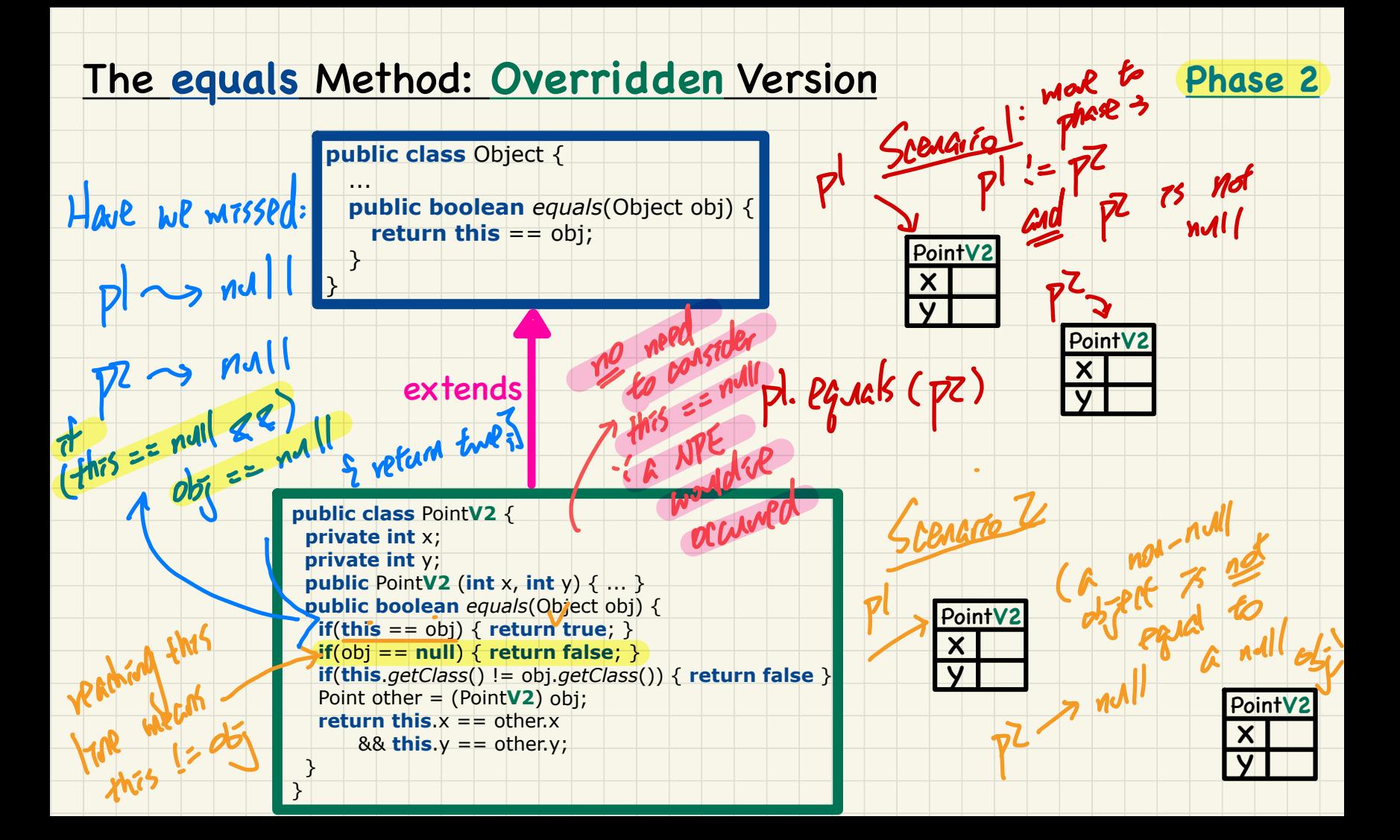

### The **equals** Method: **Overridden** Version

1,

 $2.05$ 

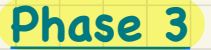

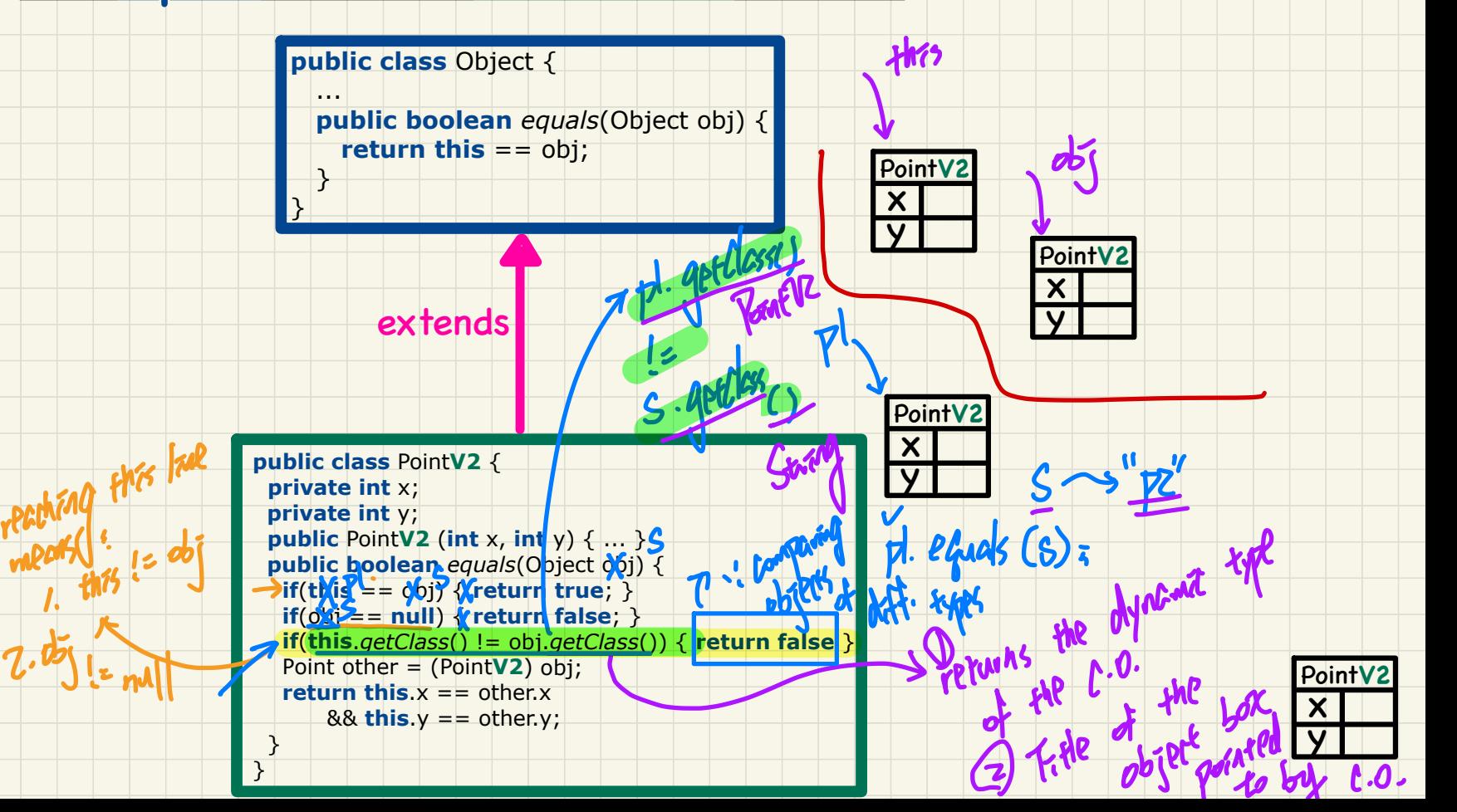

### The **equals** Method: **Overridden** Version

 $\frac{\partial^2 f}{\partial x^2}$ 

**type** 

the

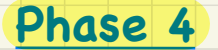

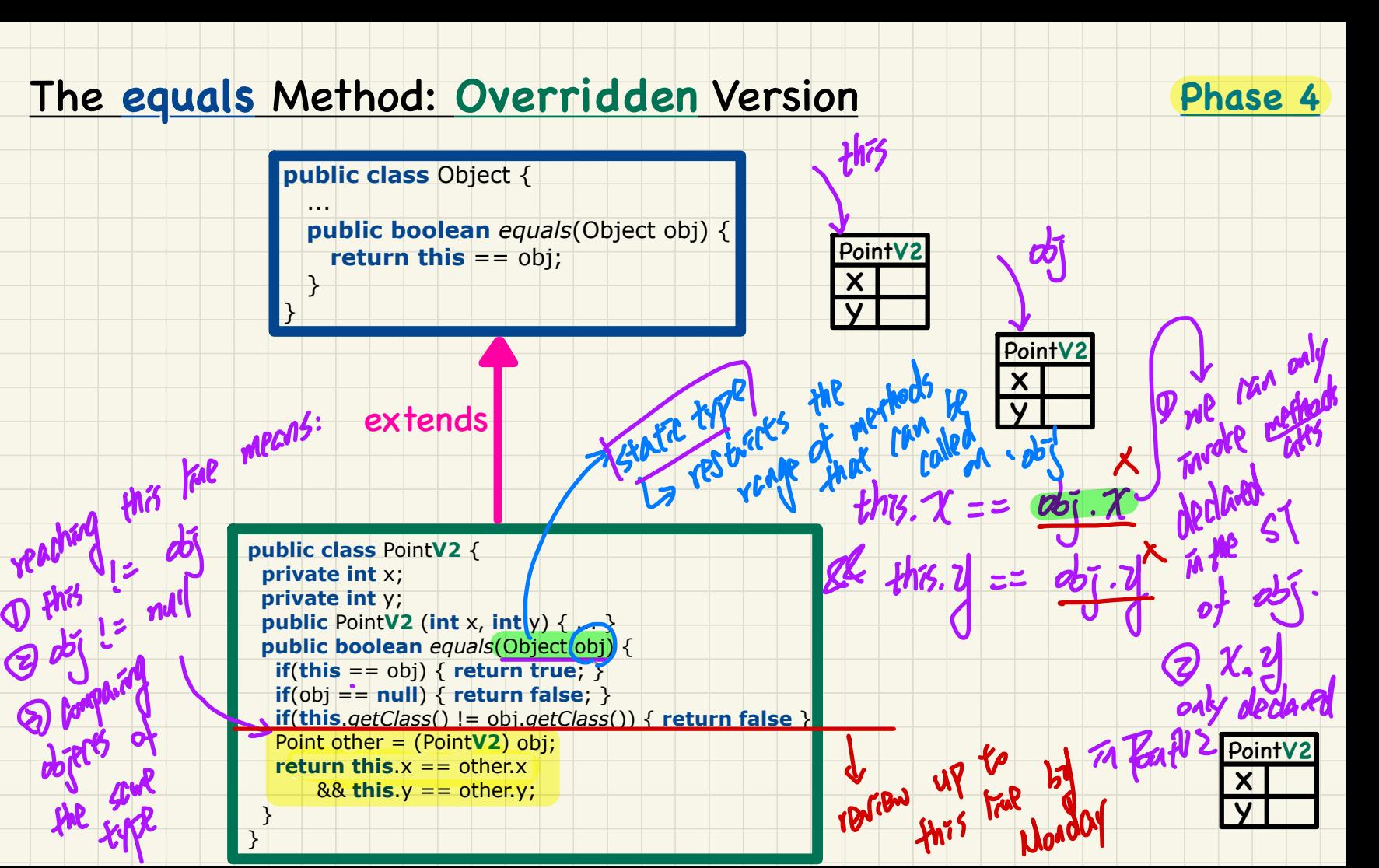